## **Copy Move Delete**

To copy a file or directory use cp

cp

From: <http://cameraangle.co.uk/> - **WalkerWiki - wiki.alanwalker.uk**

Permanent link: **[http://cameraangle.co.uk/doku.php?id=copy\\_move\\_delete&rev=1471774810](http://cameraangle.co.uk/doku.php?id=copy_move_delete&rev=1471774810)**

Last update: **2023/03/09 22:35**

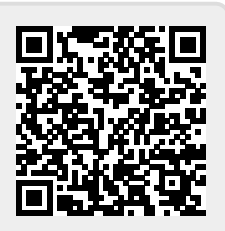